**MasterMind Crack**

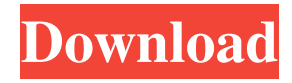

# **MasterMind Crack+ Full Product Key Download [32|64bit] 2022**

1. A number of marbles, which can be colored and arranged on the board in any way. 2. If the board is empty, it displays a message saying how many questions are left. 3. A form where you enter the code to solve. The form contains a checkbox that you can tick to accept the answer (default) and several radio buttons. 4. A form where you enter the number of guesses to be made. 5. If the board is not empty and you click on the form to enter the number of guesses, a dialog with the text "How many times do you want to make a guess?" opens and is closed after you entered the number of guesses. 6. If you press "guess", the number of guesses is increased and you are taken to the "progress" dialog. 7. When you are taken to the "progress" dialog, you can see how many times you have made a guess. You can also press "next guess" to start a new "guess". 8. When the "progress" dialog closes, the dialog is replaced by a table of the numbers of marbles. In the right column, the number of correct answers is displayed. You can press "done" to close the progress dialog. 9. If you click on the "done" button, the progress dialog closes and the board is cleared. 10. You can press the "reset" button to start with a new board. 11. You can choose the color of the marbles in the board. 12. You can set the number of steps in the board. Tsunami is a game in which you are trying to predict the next move of the in-game floating object. You try to predict which way the ball will move and you need to guess correctly every time. This can be achieved by either pressing a rock (which makes the ball go to one side), or a tree (which makes the ball go to the other side). In Swing, the game is played by using the two buttons that are provided. In Win32, you are able to use any button you like. If you want to use the mouse, a rectangle needs to be created around the button. You are able to select the color of the buttons and the background of the board in Swing, but not in Win32. A flip card game in which you must flip over cards to match up in order of the suit. You start with a

## **MasterMind Crack +**

Keymacro is a very simple to use keyboard macro and replacement tool. In a hurry and trying to find that perfect keystroke to do something? Want to replace words, paragraphs, sentences, and a variety of other text within your web pages, emails, or documents? Then Keymacro is the tool for you. In this tutorial we will show you how to create a simple macro and use it to replace the first word in a web page. Requirements: *N* Yahoo! Widget Engine KEYMACRO Description: Keymacro is a very simple to use keyboard macro and replacement tool. In a hurry and trying to find that perfect keystroke to do something? Want to replace words, paragraphs, sentences, and a variety of other text within your web pages, emails, or documents? Then Keymacro is the tool for you. In this tutorial we will show you how to create a simple macro and use it to replace the first word in a web page. Requirements:  $\mathbb{Z}$  Yahoo! Widget Engine ...question. 4. Requirements. This code is a little more complex than the other two, but it should be easy to read and understand. What happens when you build this project is that the user will be able to choose between different different types of tournaments for their game. This will display one game in three different ways. First it will display a simple text message. Second, it will display a simple question. Third, it will display a unique question which has multiple options to answer 5. Interface 6. Brief explanation of your code 7. Anything else that you think is helpful - Check out the code \*\*Updated!!!\*\* See attached for problems found. \*[login to view URL]\* I have a simple wordpress website with a few pages with some text and a gallery which is showing 4 pictures per post. I am trying to change the way the gallery shows the pictures so that it would show a picture on the right hand side and a caption underneath, like: Sessions | [login to view URL] - 1 of 4 And I would like to do this with an iframe, but I don't know how to... I am just a beginner in web developing, so I need help. I attached an image of how it looks now. [login to view URL] I have a simple WordPress website with a few pages with some text and a gallery 77a5ca646e

## **MasterMind Crack+ Product Key Full**

MasterMind is a widget designed as a faithful remake after the well-known, classic, logic game. The gameplay of MasterMind revolves arround trying to guess the secret code by using a sequence of colored marbles. Fill in a row and click the first clue dot in the row to be given feedback that will allow you to close in on the correct sequence. In MasterMind a black dot on the right indicates that you have a marble in the correct place with the correct color, whereas a white dot tells you that you have the color right, but in the wrong spot. MasterMind also features a customizable board and keeps track of your average number of guesses before you crack the code. Reviews "I find that the widget style graphics of the game are a little too plain for my taste." -Sternberg "I like the overall concept behind the game, but as a widget I don't find it very user friendly." -Mark -New Zealand, March 19, 2005 - This file was downloaded from - Excel output not aligned to the right I have a problem with excel output. I did a table of content and gave it the right margin. But it won't align to the right. It always aligns to the middle. Here is my code: Sub Upload1() ' ' Upload1 Macro ' Uploads a document ' ' Keyboard Shortcut: Ctrl+a ' 'The active cell is the one which is used for the content of the document ' 'In the code below I have set a text string in the cell A1 to be sure that it 'is in A1 as the active cell. ' 'The document is in cell B1 ' 'The date is hardcoded in cell C1. ' Dim Fdate As String Fdate = Range("C1").Value Range("C1").Select Selection.InsertAfter ";" & Format(Fdate, "d. mmmm yyyy") Range("C1").Select End Sub A: You need to set your active cell

### **What's New in the MasterMind?**

The classic logic game has been reworked to use HTML5 and a set of customizable interface elements. MasterMind has a slight realtime feel and can be played either using the mouse or keyboard. You can choose to go back and forth between secret codes and graphics. Have fun playing. MasterMind Rules You have a sequence of 5 marbles - or more (10, 15, 20, etc) You have to guess the secret code by placing a colored marble next to the letter When you have put your marble in the wrong place, you get feedback as to where you went wrong (like a ping pong ball) When you have put your marble in the correct place, you get feedback as to where you went right (like a green checkmark) You get points for every word in the right order Your average number of guesses before you crack the code is displayed in the title bar Click on the score to reset the number of guesses There are three different layout settings for the marbles - vertical, horizontal and rounded There are 4 different background options There is a large choice of colors to choose from (or mix and match) There are 5 different sounds for each different color The game can be played in full-screen mode - this is default Game Over - A new secret code is being shown in the title bar. Marble Games You can play a game of dartboard marbles - see the instructions above You can play a game of dominoes - see the instructions above You can play a game of 3 colored marbles - see the instructions above Let's Play: Bug Reports If you get a crash or something goes wrong, please send a bug report by clicking on the link below. You may need to enable javascript to show this - or you can just right click and then choose copy the url. Thanks! Feedback Have fun playing - if you like the game or find a bug, please leave feedback. Music All music from composer Gabriel Robertson at This is a modified version of the classic logic game, and I've turned it into a physics-based game, so the marbles feel real. You've got a sequence of 5 marbles, you need to guess a secret code. You can select from several background layouts You can select from several colors and sounds You can play on a Windows XP, Vista or Windows 7 system The score is kept above the play-field You get points for every correct word The game keeps track of your average number of guesses before you crack the code You can

## **System Requirements:**

Minimum: OS: Windows Vista / Windows 7 / Windows 8 / Windows 10 Processor: Intel Core 2 Duo @ 2.2 GHz / AMD Athlon 64 X2 Dual-Core @ 2.4 GHz Memory: 2 GB RAM Graphics: 64 MB (DirectX 11) Hard Drive: 3 GB available space Monitor: 1024 x 768 minimum, 1280 x 1024 recommended Sound Card: DirectSound 8.1-compatible sound card, support for hardware mixing Additional Notes: Windows Media Player 11 or later and V

<http://www.ventadecoches.com/canon-mp-navigator-ex-for-canon-pixma-mx420-crack-latest-2022/>

<https://aalcovid19.org/wp-content/uploads/2022/06/valroza.pdf>

<https://dewaoption.com/lipstick-traces-crack-registration-code-free/>

<http://nextgenbioproducts.com/?p=3840>

[https://facethai.net/upload/files/2022/06/HfjyOL2VYStagJi8Gxif\\_06\\_3d091ee261a4d19093f010e04360c2ab\\_file.pdf](https://facethai.net/upload/files/2022/06/HfjyOL2VYStagJi8Gxif_06_3d091ee261a4d19093f010e04360c2ab_file.pdf)

<https://invertebase.org/portal/checklists/checklist.php?clid=6131>

<https://bustedrudder.com/advert/proximodo-7-4-358-crack-free-download/>

[http://facebook.jkard.com/upload/files/2022/06/hLp8lAtIl3ue1igYUB5n\\_06\\_35584152df0d3a8bd74cb682545269f9\\_file.pdf](http://facebook.jkard.com/upload/files/2022/06/hLp8lAtIl3ue1igYUB5n_06_35584152df0d3a8bd74cb682545269f9_file.pdf)

<http://www.zebrachester.com/apeaksoft-screen-recorder-crack-keygen-full-version-pc-windows-april-2022/>

<https://tarantul077.wixsite.com/riemeaperria/post/free-web-buttons-crack>